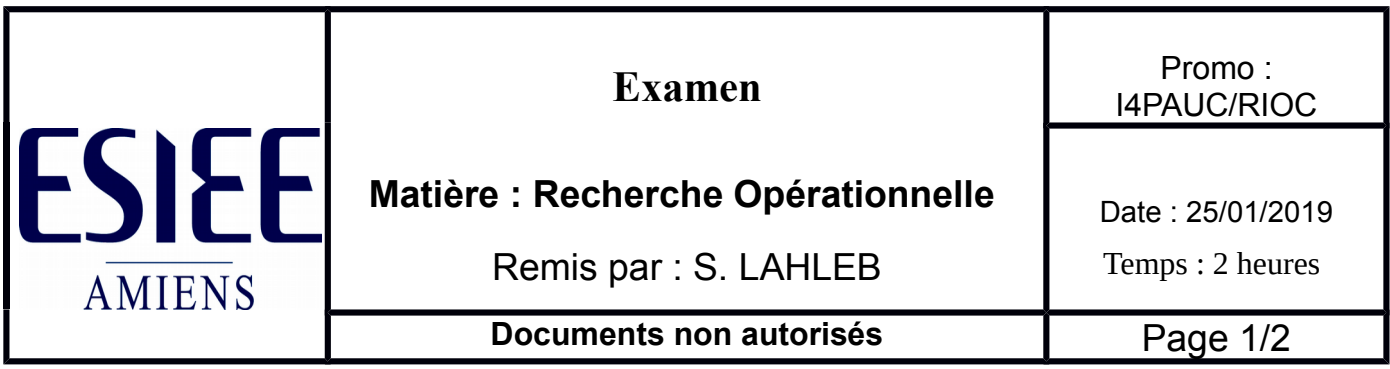

## **Exercice 1 : (6 points)**

Soit le tableau suivant:

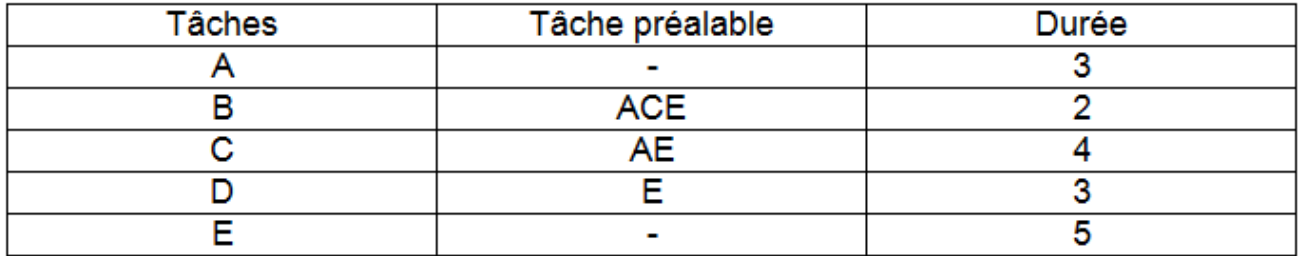

1. représenter le graphe MPM correspondant pour ce projet?

2. calculer les dates au plus tôt et au plus tard pour chaque tâche?

- 3. calculer la marge totale des tâches a,b et c?
- 4. calculer la marge libre des tâches a,b et c?
- 5. déterminer le chemin critique?

## **Exercice 2 : (6 points)**

Les appels téléphoniques de New York vers Los Angeles étaient gérés de la façon suivante : les appels étaient d'abord envoyés vers Chicago ou Memphis, puis vers Denver ou Dallas avant d'arriver à Los Angeles.

Le nombre de lignes (une ligne ne supporte qu'un appel à la fois) entre les différentes villes était les suivants :

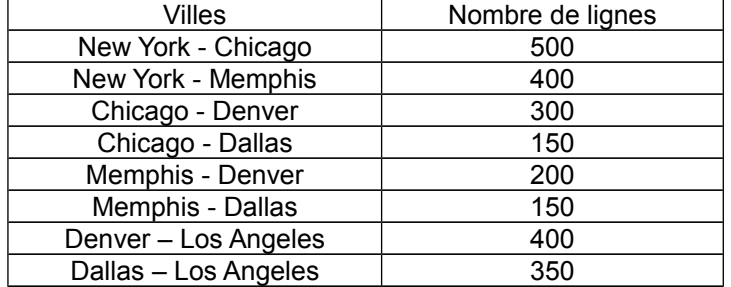

Question1 : représenter ces données sous forme de graphe permettant de déterminer le nombre maximum d'appels qui pouvaient être passés de New York à Los Angeles (à tout moment). Question2 : quel est ce nombre maximum d'appels ? (justifier)

# **Exercice 3 : (6 points)**

Les distances (en miles) séparant les villes de l'Indiana : Gary, Fort Wayne, Evansville, Terre Haute, et South Bend sont données dans le tableau ci-dessous :

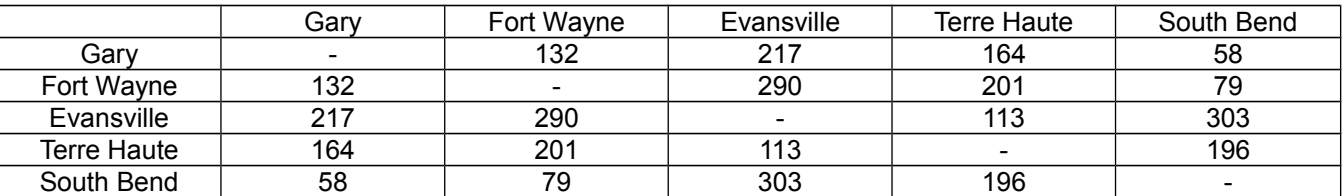

Il est nécessaire de construire un système d'autoroutes permettant de relier toutes ces villes.

#### **Question :**

Quelle est la longueur minimale d'autoroute ?

# **Exercice 4 : (2 points)**

Soit la matrice T suivante :

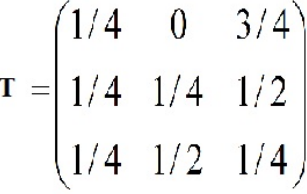

#### **Question :**

Calculer les valeurs du vecteur des probabilités limites P associées à la matrice de transition.

## EXERCICE 1:

Dans la troisième colonne on va remplacer chaque tâche de la deuxième colonne par sa tâche antérieure. Par exemple, la tâche B possède comme tâche préalables les tâches ACE, donc on va remplacer chacune de ces trois tâche (ACE) par ses tâches antérieures. Dans la quatrième colonne on va prendre juste la tâche qui ne se répète pas dans les colonnes 2 et 3. Donc on aura le résultat suivant pour la tâche B:

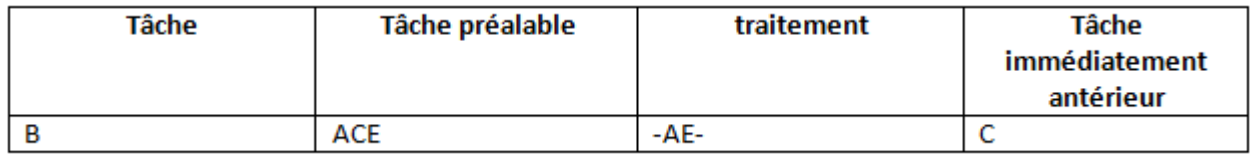

Le résultat complet est:

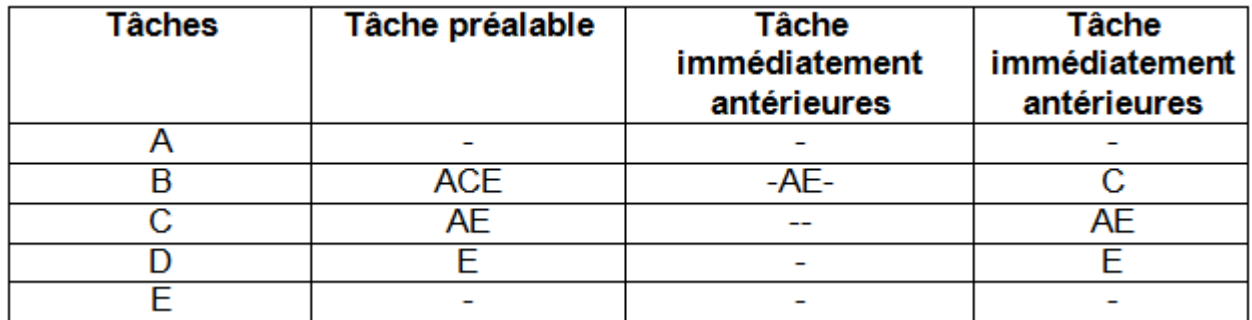

Maintenant on va déterminer les niveaux. Les tâches d'un niveaux sont les tâches qui ne possèdent pas de tâches antérieures. Le résultats est donc:

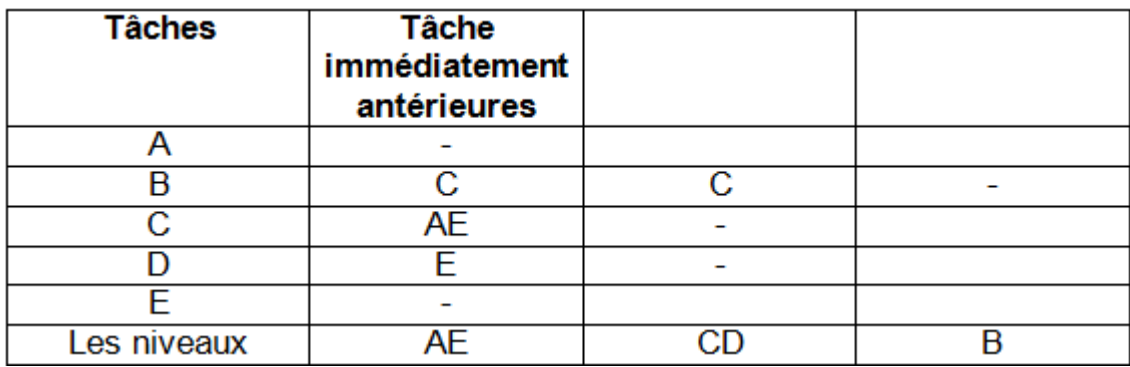

Niveau 1: AE Niveau 2: CD Niveau 3: B

Le diagramme MPM est le suivant:

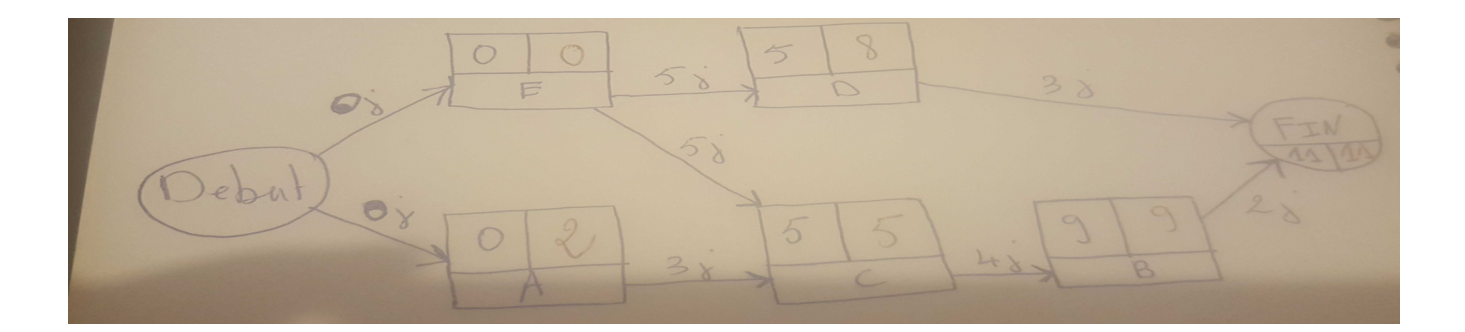

La durée de ce projet est donc 11 jours. Les tâches critiques sont : E, C et B

En utilisant le logiciel Ms Project 2007 on obtient le diagramme MPM suivant:

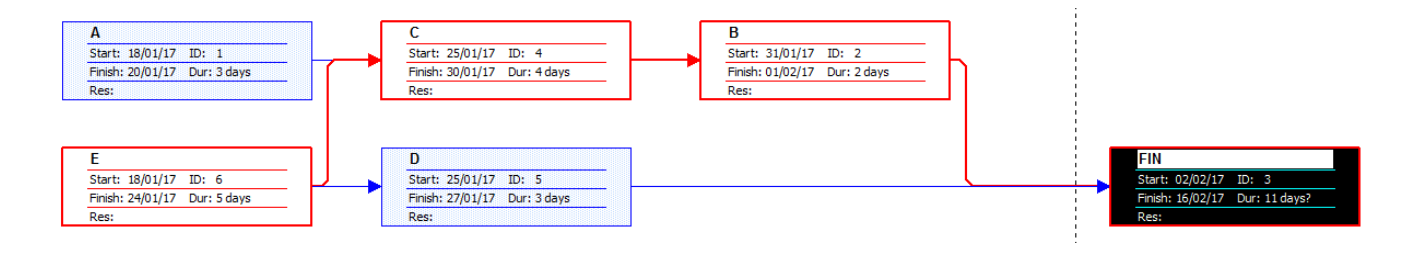

Le diagramme de Gantt en utilisant le logiciel Ms Projetc 2007:

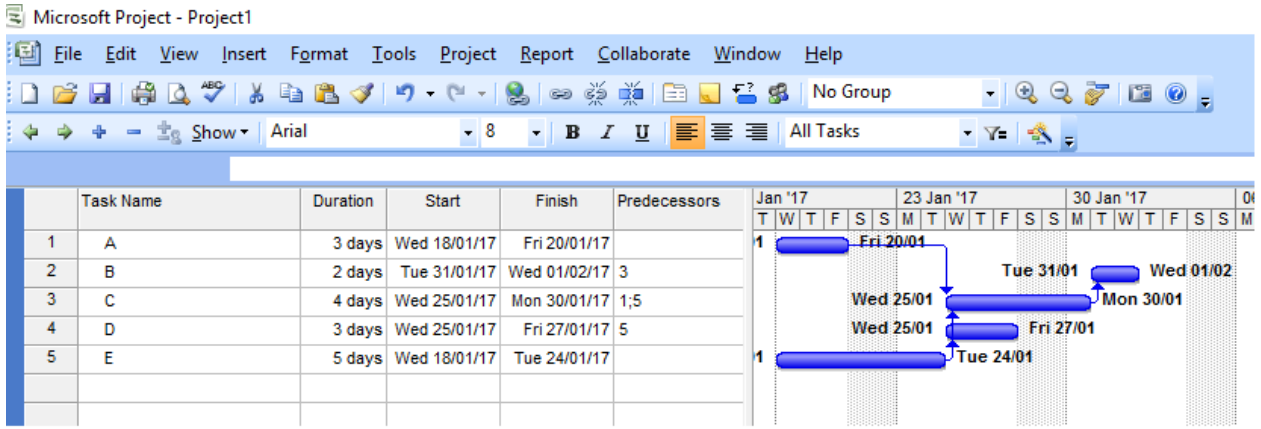

Exercice  $2$  : on recherche un flot max entre NY et LA : valeur max = 700

Exercice  $3:$  Longueur minimale : 414 miles (FW – SB – G – TH – E)

Exercice 4 : P =  $[1/4 ; 3/10 ; 9/20]$